**Вариант** v231206

# B6.1 (Python)

Дана программа:

```
s = int(input())t = int(input())if s > = 4 and t < = 10:
  print("AA")else:
  print("HET")
```
Было проведено 9 запусков этой программы, при которых в качестве значений переменных *s и t* вводились следующие пары чисел:

 $(1, 2); (11, 10); (1, 12); (11, 12); (-11, -12);$  $(-11, 12); (-12, 11); (10, 10); (10, 5).$ 

Сколько было запусков, при которых программа напечатала «ДА»?

# B6.2 (Python)

Дана программа, которая считывает, введённое с клавиатуры число, возводит его в 321 степень и вычисляет сумму цифр получившегося числа:

```
s = 0n = int(input))n = n ** 321while n > 0:
r = n % 10
S += rn = n / l 10print(s)
```
Допишите программу так, чтобы она находила сумму чётных цифр получившегося числа. Найти результат вычислений для числа:

183

(Сумма всех цифр числа, получившегося от числа 183 \*\* 321 будет число 3177)

# **B14 (Excel)**

В электронную таблицу занесли результаты тестирования учащихся по различным предметам. Всего в электронную таблицу были занесены данные по 1000 учащимся. Порядок записей в таблице произвольный. **Число 0** в таблице означает, что **ученик не сдавал соответствующий экзамен**. На основании данных, содержащихся в этой [таблице,](https://intepra.ru/wiki/lib/exe/fetch.php?media=abapol_new.xlsx) выполните задания.

**1**. Сколько учеников сдали экзамен по русскому языку на отметку 4 или 5 баллов, а на экзамене по иностранному языку получили отметку ниже, чем 4 балла? Ответ на этот вопрос запишите в ячейку **H2** таблицы.

**2**. Каков средний балл учеников 3 класса по математике? Учтите, что некоторые ученики не сдавали этот экзамен. Ответ с точностью до двух знаков после запятой запишите в ячейку **H3** таблицы.

**3**. Постройте круговую диаграмму, отображающую соотношение числа учеников 5, 7 и 10 классов, присутствующих в списке. Левый верхний угол диаграммы разместите вблизи ячейки **G6**.

*Результаты вычислений внесите в форму ответов и прикрепите файл с заполненной таблицей.*

# **B15.1 (Кумир)**

На бесконечном поле есть горизонтальная и вертикальная стены. Левый конец горизонтальной стены соединён с верхним концом вертикальной стены. **Длины стен неизвестны.** В каждой стене есть ровно один проход, точное место прохода и его ширина неизвестны. Робот находится в клетке, расположенной непосредственно справа от вертикальной стены у верхнего края прохода. Напишите для Робота алгоритм, закрашивающий все клетки, расположенные непосредственно ниже горизонтальной стены и правее вертикальной стены, кроме клетки, в которой находится Робот перед выполнением программы.

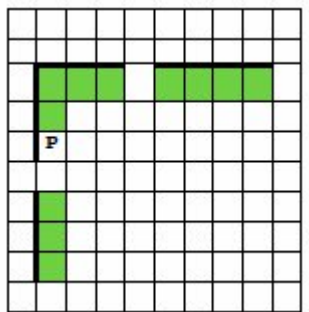

*Напишите программу, сохраните файл и сдайте на проверку.*

#### **B15.2 (Python)**

На контрольной работе по алгебре ученикам 9 класса было предложено 12 примеров. Неудовлетворительная оценка выставляется, если правильно решено менее 5 примеров. Сколько неудовлетворительных оценок было получено учениками? Если хотя бы один из учеников правильно решил не менее 10 задач, выведите YES, иначе выведите NO. Программа получает на вход натуральные числа, каждое число – количество правильно решённых примеров, количество введённых чисел неизвестно, последовательность чисел заканчивается числом  $0$  ( $0$  – признак окончания ввода, не входит в последовательность).

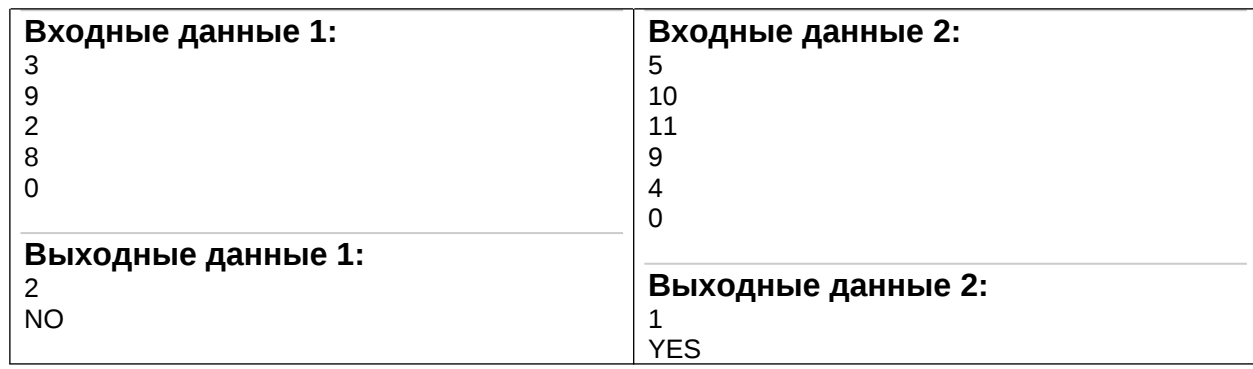

Пример работы программы:

*Напишите программу, сохраните файл и сдайте на проверку.*